## **Relatório Anual de Atividades da Assessoria de Informações Científicas Diretoria de Pesquisas Instituto de Pesquisas Jardim Botânico do Rio de Janeiro Agosto de 2010**

## **Sumário Executivo**

Em 2010 a Assessoria de Informação Científica (AIC) da DIPEQ consolidou o Sistema BRAHMS como ferramenta de gestão de informações do Banco de Sementes, instalando a ferramenta e capacitando o pessoal necessário.

Articulações com instituições-chave no processo de consolidação da Informática Aplicada à Biodiversidade foram feitas, destacando-se reuniões e visitas técnicas ao Laboratório Nacional de Computação Científica [\(LNCC\)](http://www.lncc.br/) e ao Programa de Engenharia de Sistemas e Computação da COPPE/UFRJ [\(PESC/COPPE\)](http://www.cos.ufrj.br/). Articulações com provedores de dados foram realizados, destacando-se a minuta de convênio proposta entre o Jardim Botânico de New York e o Inst. de Pesquisas Jardim Botânico do Rio de Janeiro, visando promover o intercâmbio de dados.

Em abril de 2010 foi formalizado o Núcleo de Computação Científica e Geoprocessamento (NCCG), e iniciada sua estruturação de forma a definir suas prioridades e formas de atuação [\(Figura 1\)](#page-0-0). A qualificação espacial e não espacial dos dados das coleções cientificas relacionadas com a DIPEQ foi definido como prioridade. O NCCG vem tratando da inclusão do IPJBRJ em iniciativas de âmbito nacional relacionadas com gestão de informação científica, como o Sistema Nacional de Processamento de Alto Desempenho [\(SINAPAD\)](http://www.lncc.br/sinapad/) e a Infraestrutura Nacional de Dados Espaciais [\(INDE\)](http://www.inde.gov.br/)

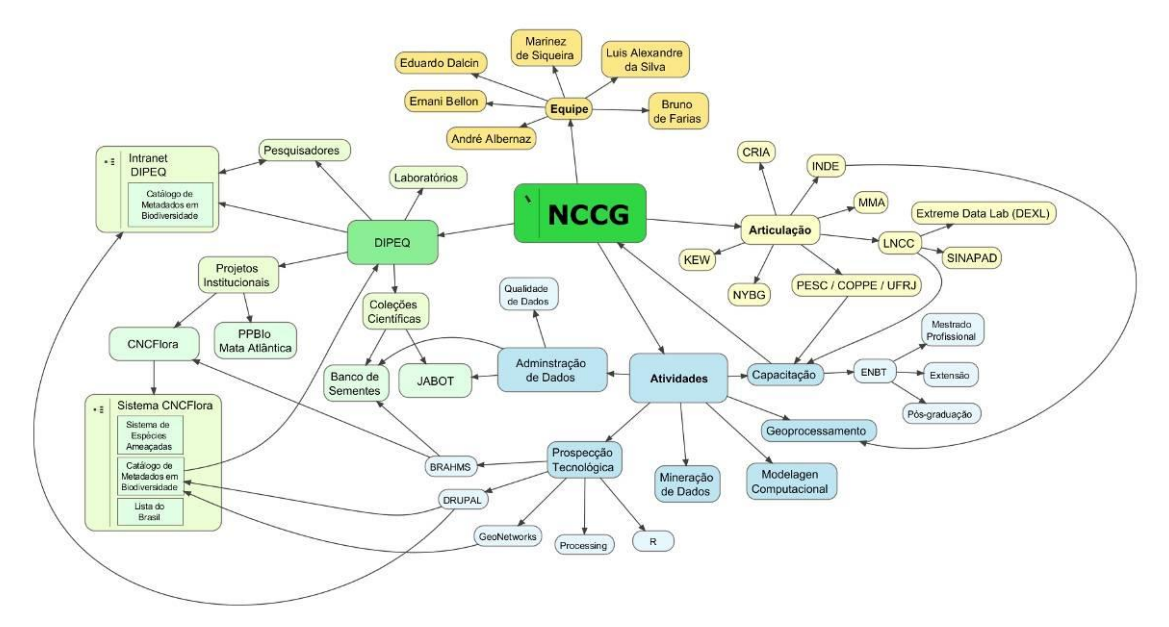

**Figura 1 – Núcleo de Computação Científica e Geoprocessamento – Visão Geral**

<span id="page-0-0"></span>No âmbito do apoio aos projetos institucionais, o NCCG / AIC vem desenvolvendo para o Centro Nacional de Conservação da Flora (CNCFlora) um modelo de sistema de informações [\(Figura 2\)](#page-1-0) que visa atender os processos definidos pelo *staff* do Centro para gestão de seus dados [\(Figura 3\)](#page-1-1). Neste processo, [o Catálogo de Metadados sobre](http://intranet.cncflora.net/)  [Biodiversidade e Conservação do CNCFlora](http://intranet.cncflora.net/) [\(Figura 4\)](#page-2-0) foi idealizado e implementado.

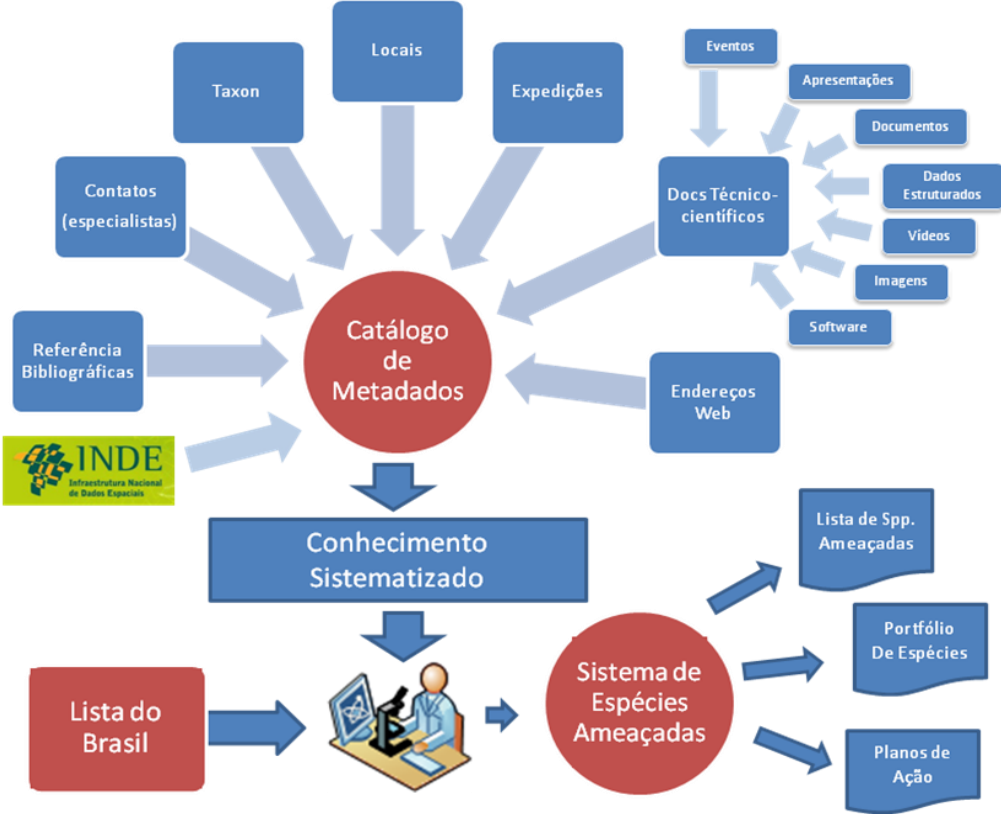

**Figura 2 – Sistema de Informações do CNCFlora**

<span id="page-1-0"></span>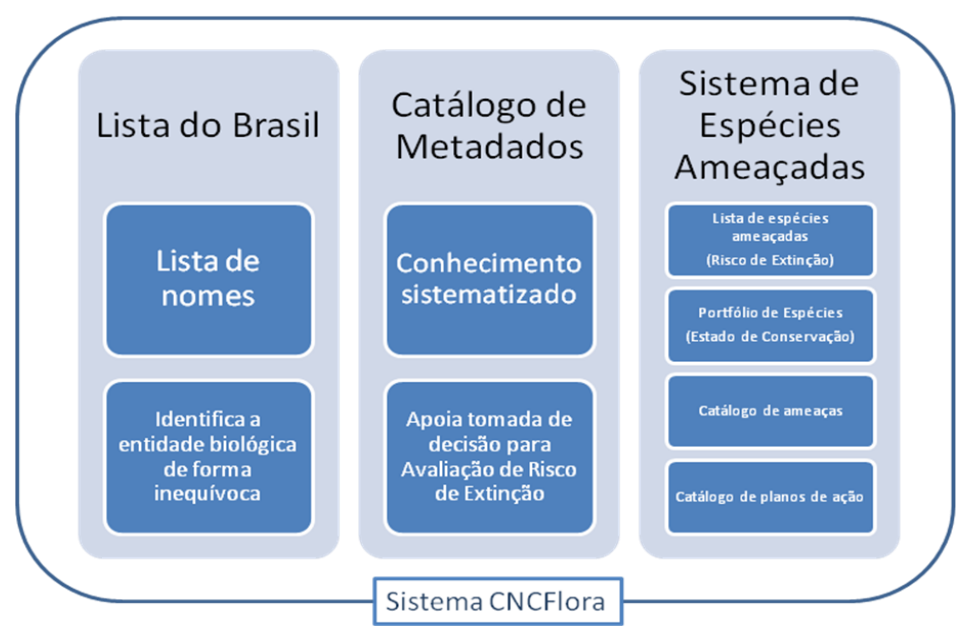

<span id="page-1-1"></span>**Figura 3 – Sistema de Informações do CNCFlora**

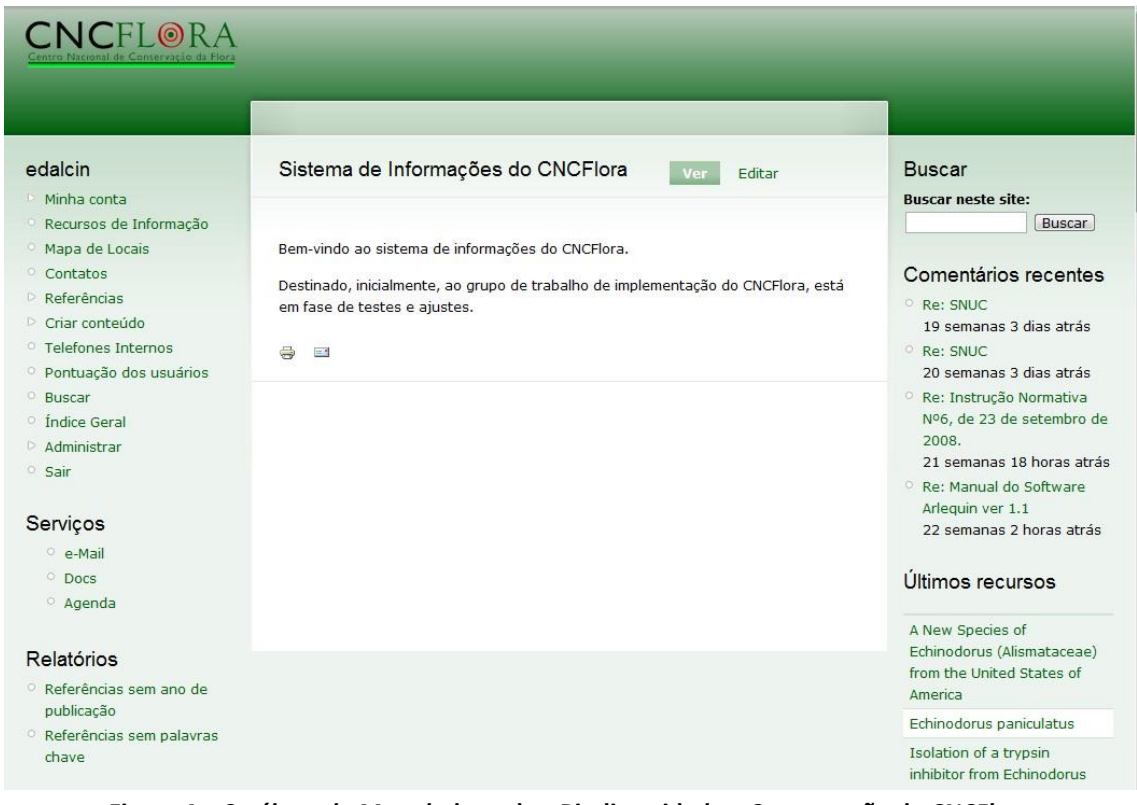

**Figura 4 – Catálogo de Metadados sobre Biodiversidade e Conservação do CNCFlora**

<span id="page-2-0"></span>Ainda no âmbito do CNCFlora, foram desenvolvidos dois aplicativos específicos, para atender a demanda do *staff* do Centro na busca por dados primários dos testemunhos depositados em coleções científicas de herbário, sobre as espécies ameaçadas.

Uma *"interface DIGIR"* foi desenvolvida pelo bolsista Diogo Silva, do CNCFlora, possibilitando ao CNCFlora acessar dados de coleções científicas disponíveis na Internet através d[o protocolo DIGIR](http://digir.net/) [\(Figura 5\)](#page-3-0). Entretanto, esta ferramenta evoluiu para uma com mais opções e funcionalidades, possibilitando inclusive a busca e recuperação automática de dados de listas de espécies customizadas em coleções que oferecem seus dados usando o protocolo [TAPIR](http://www.tdwg.org/standards/449/) [\(Figura 6\)](#page-3-1). Uma das ferramentas que oferecem os dados utilizado este protocolo é [o SpeciesLink,](http://splink.cria.org.br/) do [CRIA.](http://www.cria.org.br/)

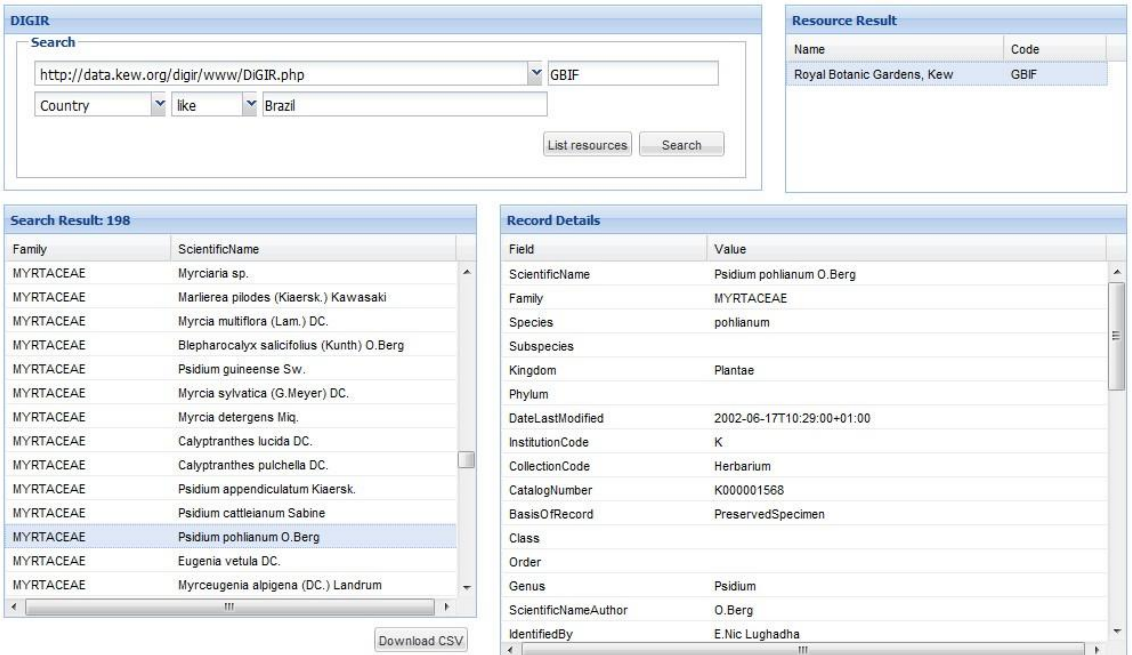

**Figura 5 – Interface "DIGIR" para acesso à dados de coleções científicas**

<span id="page-3-0"></span>

| <b>CNCFLORA</b><br>Centro Nacional de Conservação da Flora<br><b>Busca de ocorrências</b> |                       |                 |                 |  |                                                      |  |                |                 |  |  |
|-------------------------------------------------------------------------------------------|-----------------------|-----------------|-----------------|--|------------------------------------------------------|--|----------------|-----------------|--|--|
| $\blacktriangleright$ Especie<br>Fonte                                                    |                       |                 |                 |  | V Buscar Download CSV complete Download XLS complete |  |                |                 |  |  |
| Resultado de ocorrências                                                                  | Controle de coletores | Fontes de dados |                 |  |                                                      |  |                |                 |  |  |
| Family                                                                                    | Genus                 |                 | SpecificEpithet |  | InfraspecificEpithet                                 |  | ScientificName | InstitutionCode |  |  |
|                                                                                           |                       |                 |                 |  |                                                      |  |                |                 |  |  |
|                                                                                           |                       |                 |                 |  |                                                      |  |                |                 |  |  |

**Figura 6 – Interface "TAPIR" para acesso à coleções científicas / SpeciesLink**

<span id="page-3-1"></span>O apoio às coleções científicas da DIPEQ se deu sob a forma de estabelecimento de um processo capaz de sistematizar metodologicamente as necessidades de melhorias e correções do JABOT, visando fornecer subsídios para elaboração de uma nova versão – o JABOT 2.0.

Além disto, foi apresentado à Diretoria de Pesquisas e à Curadoria de Coleções Científicas, em agosto de 2010, uma visão conceitual para o desenvolvimento de uma nova versão do Sistema JABOT, que incluiu um breve relato do seu histórico, situação atual, principais problemas e alternativas de solução [\(Figura 7\)](#page-4-0).

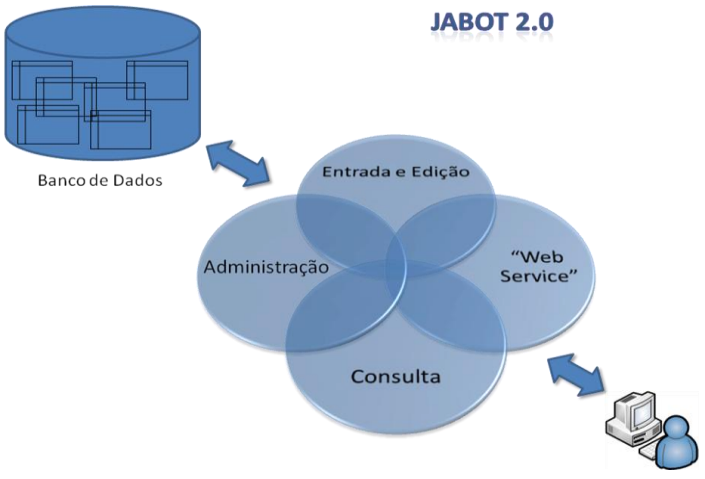

**Figura 7 – JABOT 2.0 – Visão Conceitual**

<span id="page-4-0"></span>Ainda relacionado com a proposta de uma nova versão para o sistema JABOT, foram elaboradas estratégias de evolução e os custos estimados incluídos em propostas para captação de recursos extra-orçamentários, como os oferecidos pelo MC&T/CNPq (Projeto Reflora) e BNDES (Apoio a Coleções Científicas). Além disto, foram, e estão sendo, analisadas algumas soluções que poderiam ser adotadas modularmente, visando atender algumas das demandas para gestão de informações das coleções científicas, como o *[Silver Collection](http://www.silverbiology.com/)*.

Uma proposta de sistema, baseada no [Catálogo de Metadados sobre Biodiversidade e Conservação do CNCFlora,](http://intranet.cncflora.net/) foi apresentada à Diretoria de Pesquisas, o Portal [de Informações da DIPEQ](http://pesquisa.jbrj.org/) [\(Figura 8\)](#page-4-1). Este sistema, ainda em fase de implementação de seu protótipo (versão Beta), e em discussão com setores e pesquisadores da DIPEQ, oferece aos pesquisadores, laboratórios, setores e administração da DIPEQ o acesso centralizado e integrado a recursos de informação relacionados com as atividades dos pesquisadores, tecnologistas, técnicos e *staff* administrativo e operacional da Diretoria de Pesquisas.

| Pesquisa JBRJ                                                                                                    |                                                                                                    | Buscar                                                                                                    |
|----------------------------------------------------------------------------------------------------|----------------------------------------------------------------------------------------------------|----------------------------------------------------------------------------------------------------|
| <b>Blogs</b>                                                                                                    |                                                                                                    |                                                                                                    |
| edalcin                                                                                                    | <b>Fontes</b>                                                                                                    | <b>Últimos Recursos</b>                                                                                                    |
| Minha conta<br>o Recursos de Informação<br>o Documentos Administrativos<br>o Lista de Locais<br>o Lista de Projetos<br><b>D</b> Referências<br>v Noticias<br>o Noticias<br><b>D</b> Categorias<br>o Fontes<br><b>D</b> Criar conteúdo<br>o Telefones Internos<br>o Buscar<br>o Indice Geral<br><b>b</b> Administrar | Ministério do Meio Ambiente<br>o Brasil e Estados Unidos assinam acordo que converte divida em proteção ambiental@ idade: 0 segundos<br>o MMA assina termo aditivo ao Programa TRT Ambiental & idode: 0 segundos<br>o Gestores ambientais municipais concluem curso de licenciamento de idode: 0 segundos<br>o Encontro discute avanços e impactos da desertificação no Ceará e idade: O segundos<br>o Servico Florestal mobiliza professores sobre manejo da Caatinga @ idade: 0 segundos<br>o Pauta: Brasil e EUA assinam acordo para converter divida em proteção a florestas el idade: 0 segundos<br>o MMA entrega primeira proposta para regulamentar política de residuos de idade: 0 segundos<br>o Serviço Florestal assina contratos para concessão florestal no Para di idode: O segundos<br>o Fundo destinará mais de RS 2 milhões para projetos florestais sustentáveis el idade: 0 segundos<br>o FNMA prorroga prazo para envio de projetos el idade: 0 segundos<br>Mais<br>Taxon<br>o Report of the Nomenclature Committee for Vascular Plants: 61 @ idede: 10 horas 58 minutos<br>o Typification of the names of Iberian Valerianaceae taxa described by Linnaeus & idode: 10 horos 58 minutos<br>o Epitypification of Heliotropium arborescens L. (Heliotropiaceae) (Fidade: 10 horas 58 minutos | o Chloroplast DNA Microsatellites<br><b>Reveal Contrasting</b><br>Phylogeographic Structure in<br>Mahogany (Swietenia macrophylla<br>King, Meliaceae) from Amazonia<br>and Central America<br>o Novas ocorrências de Agaricales<br>(Basidiomycota) para o Brasil<br>o Variabilidade química em óleos<br>essenciais de espécies de Piper da<br>Amazônia<br>o Banco de Sementes: uma<br>ferramenta estratégica para a<br>conservação<br>o Desenvolvimento de ferramenta<br>para comparação de bases de<br>dados no padrão Darwin Core |
| o Sair                                                                                                    | o Names of American vascular plants published in Loefling's Iter Hispanicum (1758) and its German<br>translation (1766) is idade: 10 horas 58 minutos                                                                                                    | Ministério do Meio Ambiente                                                                                                    |
| Palavras-chave mais usadas<br><b>Espécies Ameaçadas</b><br>secão Data<br>Standard<br><b>BRAHMS</b> Hepaline<br>Anthurium jurejanum Anthurium<br>scandens Espécie<br><b>NOVA</b> Revisão Databases<br><b>Protocolos Qualidade</b><br>de Dados                                                                        | o Cassini's Compositae genera: A nomenclatural and taxonomic assessment di idade: 10 horas 58 minutos<br>o The botanical and zoological codes impede biodiversity research by discouraging publication of unnamed<br>new species of idade: 10 horas 58 minutos<br>o Teleotypification of fungal names and its limitations of idede: 10 horas 58 minutos<br>o Latin diagnoses: A necessary evilre idode: 10 horas 58 minutos<br>o Acacia, the 2011 Nomenclature Section in Melbourne, and beyond @ idade: 10 horas 58 minutos<br>o Georges Bronckart's collections and drawings of Vietnam orchids @ idade: 10 horas 58 minutos<br>Mais<br>Atualizações Botanicus<br>o Journal of the New York Botanical Garden. v. 37-38 1936-38 (added: 08/26/2010) @ idade: 14 horas 52<br>minutos<br>o Journal of the New York Botanical Garden. v. 39-40 1938-39 (added: 08/26/2010) @ idade: 18 horas 22                                                                                                    | o Gestores ambientais municipais<br>concluem curso de<br>licenciamento<br>b.<br>o MMA assina termo aditivo ao<br>Programa TRT Ambiental<br>o Brasil e Estados Unidos assinam<br>acordo que converte dívida em<br>proteção ambiental<br>Iы<br>o Servico Florestal mobiliza<br>professores sobre manejo da<br>Caatingar<br>b.<br>o Encontro discute avancos e<br>impactos da desertificação no<br>Ceará                                                                                                    |

<span id="page-4-1"></span>**Figura 8 – "Pesquisa.JBRJ" – Portal de Informações da DIPEQ**

Por fim, a equipe do NCCG participou ainda, no decorrer de 2010, de diversos cursos, palestras e eventos de interesse desta diretoria, ministrando cursos e apresentando trabalhos em congressos relacionados ao tema.

## **Núcleo de Computação Científica e Geoprocessamento:**

**Eduardo Dalcin** Coordenador Geral / Assessor de Informações Científicas DIPEQ **Marinez Ferreira de Siqueira** Coordenadora das atividades de Geoprocessamento e Modelagem **Luis Alexandre Estevão da Silva** Administrador de Banco de Dados DIPEQ

> **Equipe Técnica: Ernani Bellon Andre Albernaz Bruno Augusto de Farias**